## **Etape 1**

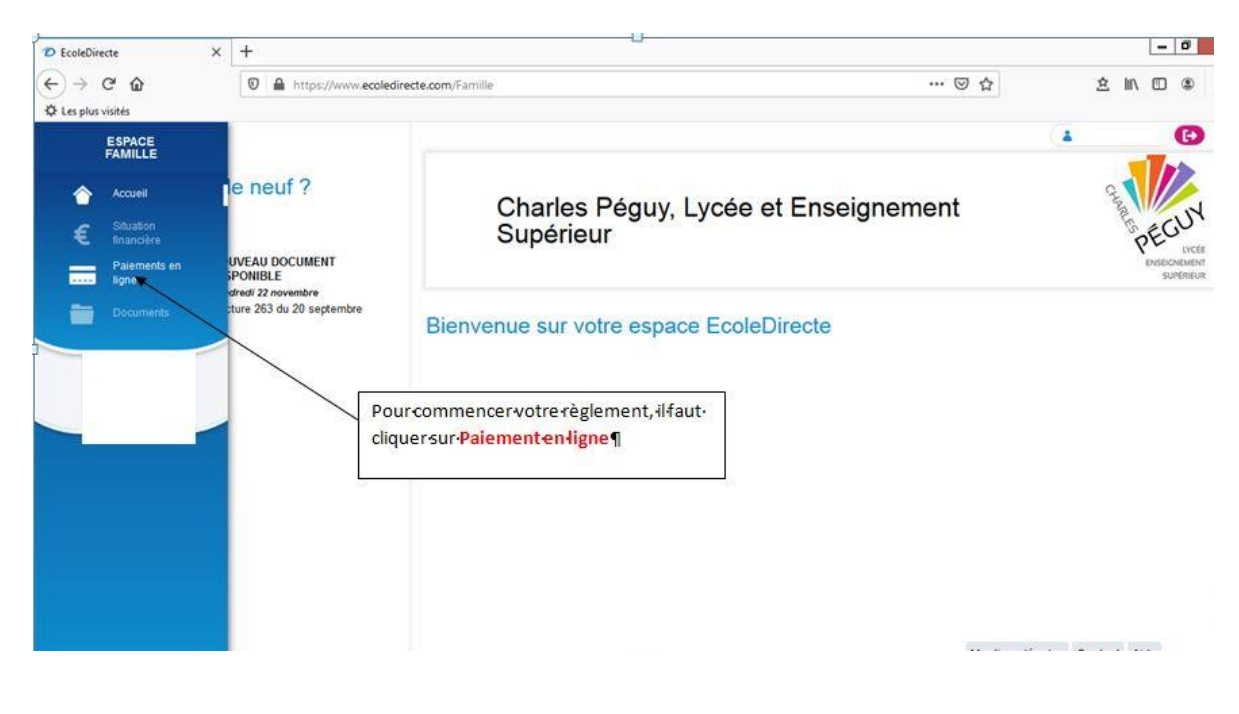

## **Etape 2**

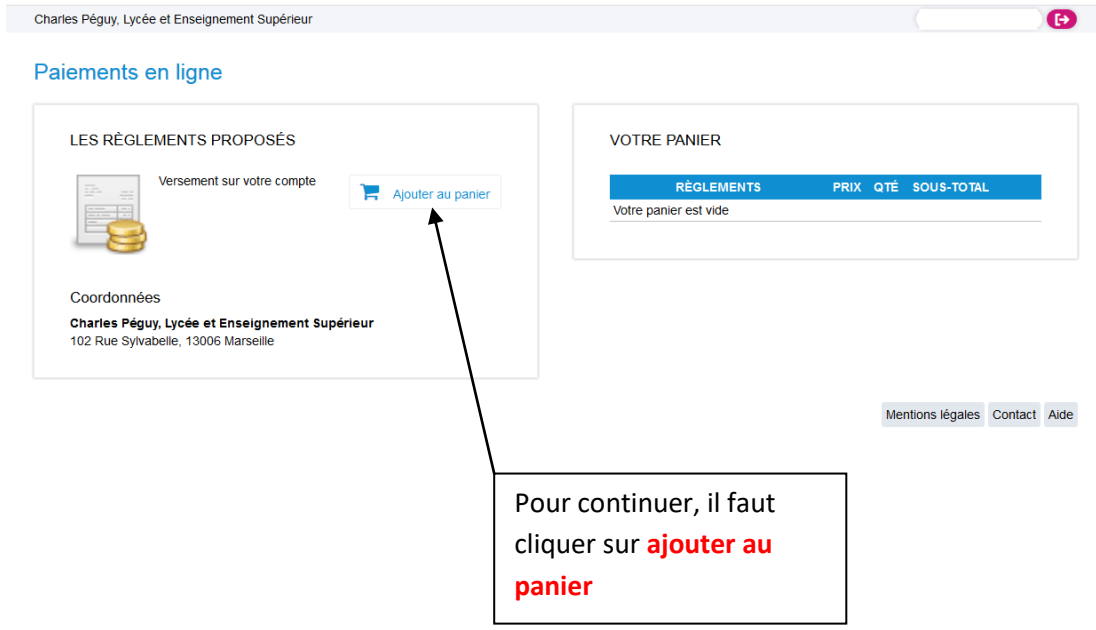